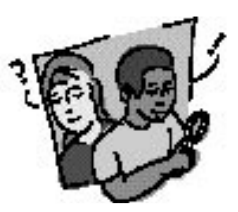

### **Objetivo General**

Evaluar cuantitativamente la exactitud de una clasificación y comprender una matriz de diferencia/error sencilla.

### **Visión General**

Se clasifican las aves en tres clases posibles, en función de sus picos: carnívoros (comen carne), herbívoros (comen plantas) y omnívoros (comen carne y plantas). Se comparan las respuestas con un conjunto de datos validados proporcionados y se crean una matriz de diferencia/error. Se debate cómo mejorar la exactitud a partir de la identificación de errores específicos cometidos, como se ha indicado en la matriz de diferencia/error.

### **Objetivos Didácticos** **Conceptos Científicos**

 *Ciencias Físicas*

Los objetos poseen propiedades visibles que se pueden medir usando estas propiedades.

### *Ciencias de la Vida*

Los organismos se relacionan con su entorno.

### Habilidades de Investigación Científica

Identificar los criterios de decisión de un sistema de clasificación, y utilizarlos para **Preparación** clasificar aves.

Recopilar e interpretar datos de validación. Utilizar datos numéricos para describir y comparar la exactitud de la clasificación. Identificar preguntas y respuestas.

- Diseñar y llevar a cabo investigaciones científicas.
- Utilizar las matemáticas apropiadas para analizar los datos.
- Desarrollar descripciones y predicciones basadas en la evidencia.
- Reconocer y analizar explicaciones alternativas.
- Compartir procedimientos, descripciones, y predicciones.
- Destrezas específicas

### **Nivel**

Medio, secundaria

### **Tiempo**

El periodo de una clase

### **Materiales y Herramientas**

Juego de fotografías de aves

Hoja de validación principal

- Transparencia de la hoja de trabajo de clasificación de un ave de ejemplo.
- Juego de fotografías de aves para cada grupo de alumnos/as.
- Una Guía de Actividades del Alumnado, para cada grupo de alumnos/as.

Fotocopiar las *Hojas de Trabajo* del alumnado y los juegos de fotografías de las aves sin las respuestas al dorso.

### **Requisitos Previos**

Saber clasificar (Ver la *Actividad de Aprendizaje de Clasificación de Hojas)*

Conocimiento de fracciones y/o porcentajes

### **Antecedentes**

En la *Actividad de Aprendizaje de Clasificación de Hojas,* el alumnado aprendió a crear y utilizar un sistema de clasificación. Con esta actividad se aprenderá a determinar la calidad del trabajo que realizaron en la clasificación de objetos en un sistema.

Los científicos clasifican muchos rasgos de nuestro entorno tales como especies de animales, especies de plantas, tipos de cobertura terrestre y suelos. La habilidad para clasificar (o agrupar) es un mecanismo fundamental para ayudar a organizar y a comprender la naturaleza. Una aplicación de la teledetección es crear un mapa de tipos de cobertura terrestre utilizando datos del satélite para la clasificación. Dado que este mapa se puede utilizar para tomar decisiones, es importante conocer su exactitud. Comparar los resultados de una clasificación con un conjunto de datos de gran exactitud se denomina evaluación de la *Exactitud.* Esta comparación se representa en una tabla llamada *matriz de diferencia/error.* Los porcentajes de exactitud de la clasificación se calculan a partir de la matriz.

Esta actividad de aprendizaje introducirá estos conceptos mediante una clasificación de aves muy sencilla, basada en la forma de sus picos. Cada alumno/a o cada grupo de alumnos/as, clasificará cada uno de las 10 aves como herbívoro, carnívoro u omnívoro. Generarán una matriz de diferencia/error, comparando su clasificación con los datos de validación (proporcionados). El alumnado GLOBE utilizará este mismo proceso para evaluar la exactitud de los mapas originados a partir de la imagen de satélite de su sitio de estudio GLOBE. Los sitios de muestreo de cobertura terrestre que se visiten serán utilizados como datos de validación para compararlos con el mapa de clasificación del alumnado generado a partir de la clasificación de los datos del satélite.

### **Términos y conceptos clave**

**Exactitud:** Es el grado de conformidad con un estándar o un valor aceptado. Exactitud no es lo mismo que precisión. Precisión es la proximidad de varias mediciones entre sí, o la repetitividad de una medición.

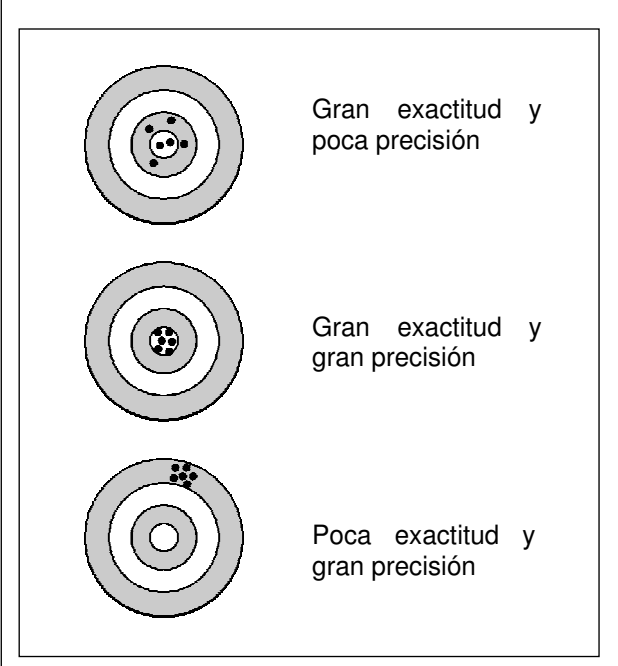

**Matriz de diferencia/error:** Es una tabla numérica organizada en filas y columnas que compara una clasificación con unos datos de validación. Las columnas representan los datos de validación, mientras que las filas representan la clasificación obtenida por el alumnado. Esta matriz es una forma eficaz de representar la exactitud. Las clasificaciones correctas e incorrectas se pueden comparar en cada categoría y se pueden utilizar para mejorar la exactitud de la clasificación original. Ver el *Tutorial de Evaluación de la Exactitud* en el *Apéndice.* 

**Datos de validación:** los datos de validación son datos recogidos con un supuesto alto grado de exactitud. Una clasificación de elementos (aves en este caso) se compara con los datos de validación: 1) para mejorar los criterios de decisión de la clasificación, 2) para comprender mejor las fuentes de error de la clasificación, y 3) para evaluar la exactitud de los datos de clasificación.

### **Preguntas para Debatir Antes de la Actividad**

Para preparar al alumnado, debatir las siguientes cuestiones antes de comenzar la actividad:

- ¿Por qué se organizan o clasifican los objetos en grupos?
- ¿Cómo se hace?
- Nombrar tres ejemplos de objetos que se clasifiquen normalmente en grupos.

### **Adaptaciones de la Actividad**

- 1. Se puede utilizar una interpretación visual, en vez de calcular matemáticamente la exactitud general.
	- Trazar una cuadrícula de 3 casillas x 3 casillas en una hoja de papel numerada, como las casillas de la matriz de diferencia/error. Representar de forma visual el número de aves en cada casilla. Las casillas con mayor número de marcas deberían estar dispuestas en la diagonal de la cuadrícula.
	- Si se tiene acceso a la hoja de cálculo de la computadora, se puede realizar un gráfico para representar las respuestas.

La Figura CT-PP-1 muestra los datos de la de matriz diferencia/error en un gráfico de formato 3-D.

2. También se puede crear una matriz de diferencia/error en la pizarra.

*Figura CT-PP-1: Matriz 3D de Diferencia/Error de una Muestra de Datos de Clasificación de Aves*

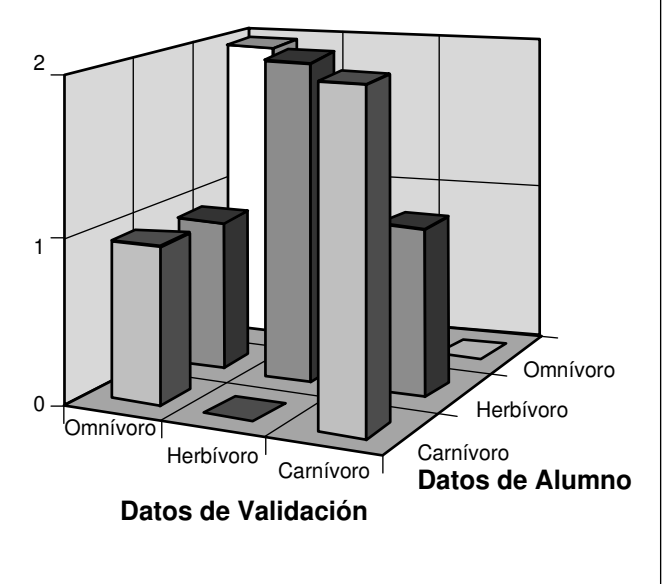

### **Evaluación**

- 1. Debatir los resultados de la actividad con las siguientes preguntas:
	- a. ¿Cómo varían los resultados entre el alumnado?
	- b. ¿Por qué ocurre?
	- c. ¿Qué otras clasificaciones podrían compararse mediante la matriz de diferencia/error (por ejemplo: mapas que identifiquen la cobertura terrestre de un lugar específico versus una comprobación de ese lugar en persona).
- 2. Añadir dos pares más de datos (datos de clasificación y validación) y pedir al alumnado que los coloque en la matriz y que vuelva a calcular cualquier variación en la exactitud.
- 3. Pedir al alumnado que explique:
	- a. cómo se ha construido la matriz de diferencia/error
	- b. cómo se introducen los datos

c. cómo se calcula la exactitud general

- 4. Pedir al alumnado que examine la matriz para identificar los errores más comunes.
- 5. Para el alumnado más avanzado, explicar la diferencia entre exactitud del usuario y del productor.

### **Referencias**

*Guías de Campo de Aves de Peterson*

### *Guías de Campo Audubon*

*The Illustrated Encyclopedia of Birds: The Definitive Reference to Birds of the World.*  Consultant-in Chief Dr. C. Perrins. Nueva York: Prentice Hall Press, 1990.

Comprobar las fuentes locales para conseguir guías de la región.

### **Reconocimientos**

Ilustración de Linda Isaacson

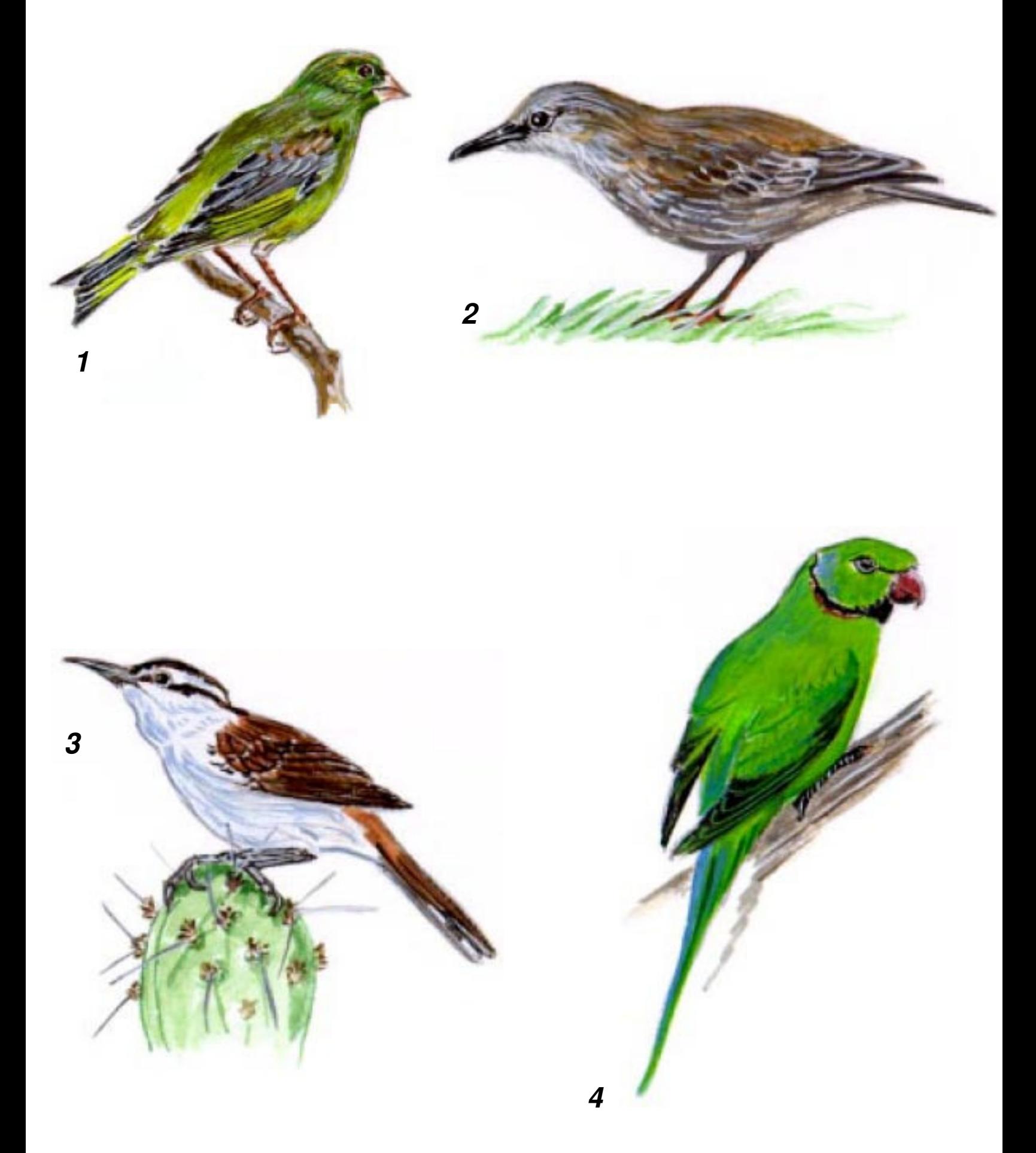

**2. Estornino pinto**

(*Sturnus vulgaris*)

Esta ave (21 cm de tamaño) habita en bosques abiertos, parques y jardines en Europa y Asia Occidental, y se ha introducido en América del Norte, América del Sur, Australia Meridional, y Nueva Zelanda. Se alimenta de plantas y animales.

**1. Verderón común** (*Carduelis chloris*)

Esta ave (14,5 cm de tamaño) habita en zonas arboladas, de arbustos y en jardines de Europa, África del Norte, Asia Menor, Oriente Medio y Asia Central. Se alimenta de frutos secos y semillas, especialmente de pipas y de cacahuetes.

Clasificación: HERBÍVORO

Clasificación: OMNÍVORO

**4. Cotorra de Kramer** (*Psittacula krameri*)

**3. Carrizo bicolor** (*Campylorhynchus griseus*)

Esta ave (41 cm de talla) habita en zonas boscosas desde el este de África Central a Uganda, India, Sri Lanka, y se ha introducido en el Medio y Lejano Oriente, Norteamérica, Inglaterra, Países Bajos, Bélgica, y Alemania Occidental. Se alimenta de grano o frutas maduras.

Esta ave (22 cm de talla) vive en las sabanas áridas, matorrales de cactus y bosques abiertos de Colombia, Venezuela, norte de Brasil y Guayana. Encuentra insectos y huevos de insectos examinando y buscando en las grietas de la tierra.

Clasificación: HERBÍVORO

Clasificación: CARNÍVORO

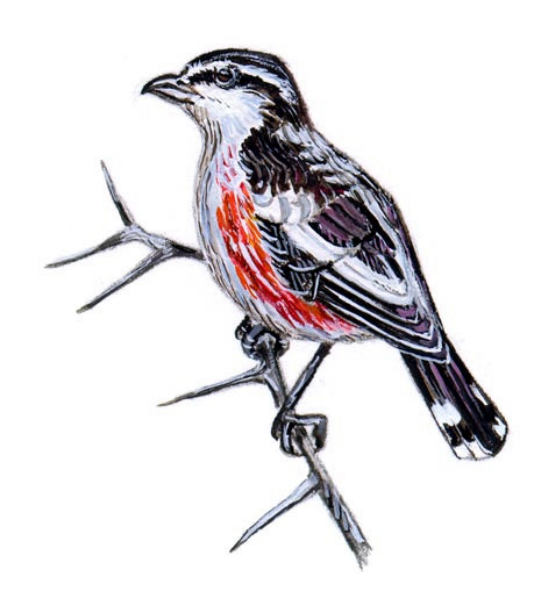

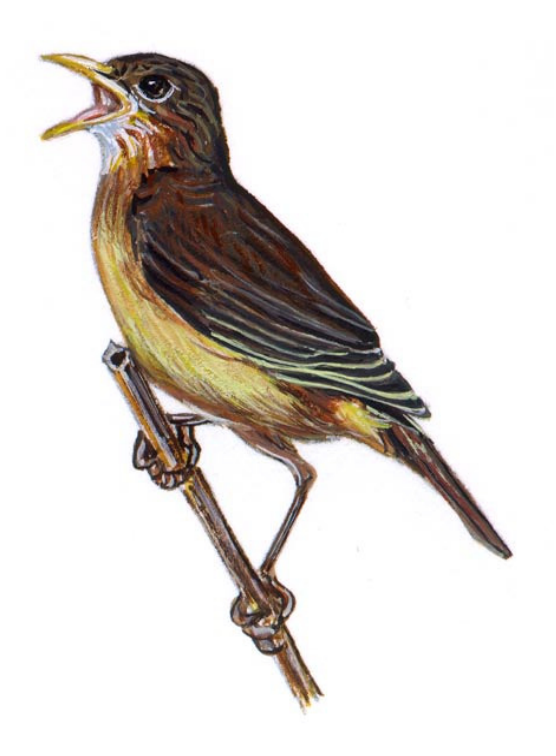

**6**

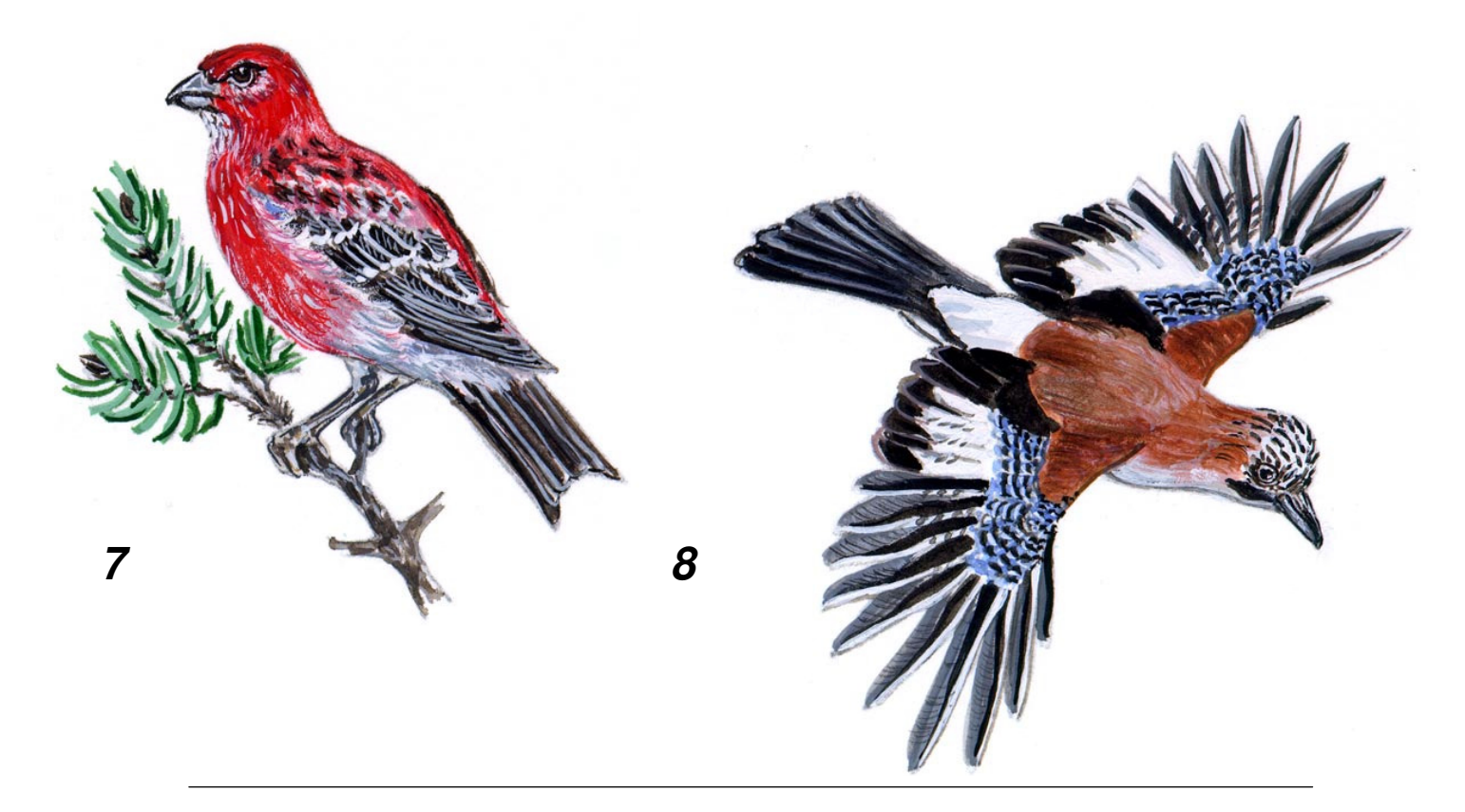

**6. Zorzal pardo** (*Turdus grayi*)

Esta ave (23-24 cm de talla) habita en las selvas abiertas, en las lindes de zonas arboladas y en los claros, normalmente cerca de arroyos del sureste de México, América Central, y costas de Colombia. Se alimenta de insectos, gusanos, babosas, lagartijas y frutas.

**5. Alcaudon Bru Bru** (*Nilaus afer*)

Esta ave (de 15 cm de tamaño) habita en las sabanas y algunas veces en los límites de los bosques del África tropical. Come insectos y atrapa alimentos con el ala.

Clasificación: OMNÍVORO

Clasificación: CARNÍVORO

**8. Arrendajo**  (*Garrulus glandarius*) **7. Camachuelo picogrueso** (*Pinicola enucleator*)

Esta ave vive en robledales, en países de Europa Occidental, desde Asia a Japón y el sureste de Asia. Come insectos, hayucos y bellotas.

Esta ave (con 20 cm de tamaño) vive en los bosques de coníferas y arbustos del Norte y Noroeste de América, Norte de Escandinavia y Siberia. Se alimenta de bayas y yemas que están en el suelo o en las cimas de los árboles.

Clasificación: OMNÍVORO Clasificación: HERBÍVORO

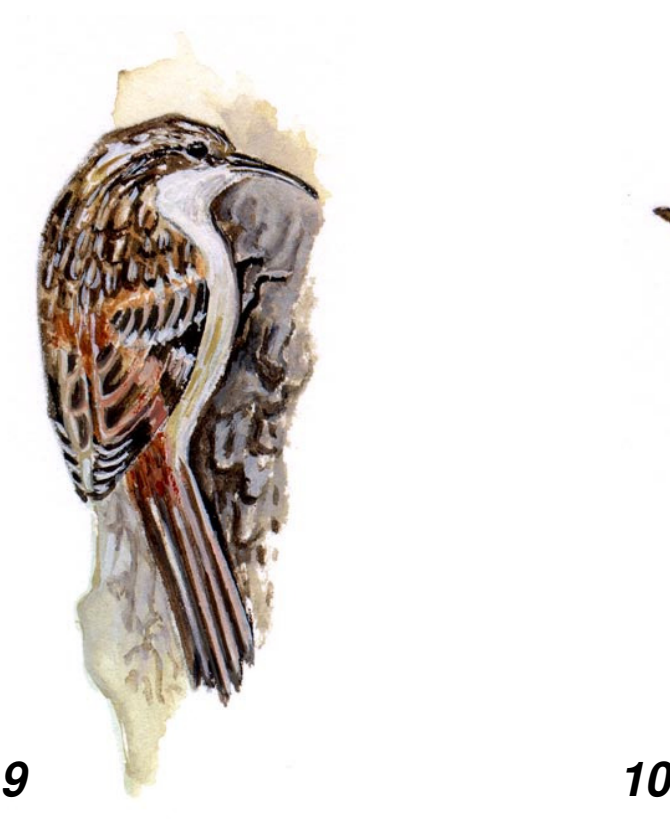

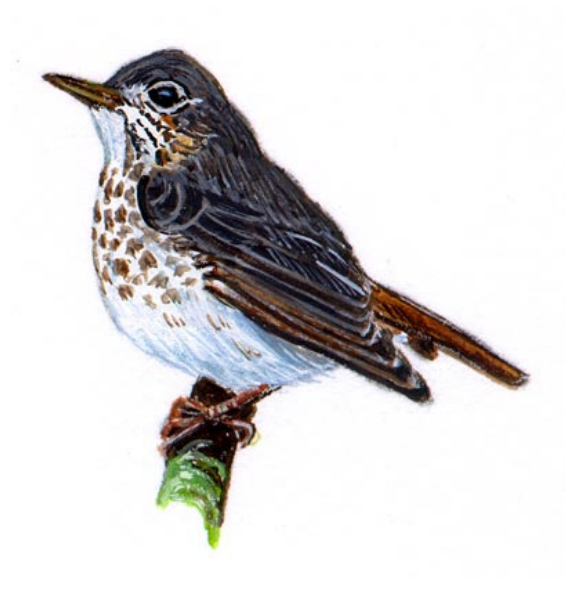

GLOBE® 2005 Actividad de Aprendizaje de la Evaluación en la Exactitud de los Picos de las Aves- 9 Cobertura Terrestre/Biología

### **9. Agateador norteño**

(*Certhia familiaris*)

Esta ave (12,5 cm de tamaño) vive en zonas arboladas, principalmente en los bosques de coníferas de Europa Occidental y Japón. Se alimenta de insectos y de huevos de insectos que busca entre la corteza de los árboles.

**10. Zorzal ermitaño** (*Catharus guttatus*)

Esta ave (de 15-20 cm) habita en zonas arboladas, límites de bosques y en las espesuras de los bosques de América del Norte y Central. Come insectos, arañas, caracoles, gusanos y salamandras, así como frutas y semillas.

Clasificación: CARNÍVORO Clasificación: OMNÍVORO

**Referencia:** *The Illustrated Encyclopedia of Birds: The Definitive Reference to Birds of the World.* Consultant-in Chief Dr. C. Perrins. Nueva York: Prentice Hall Press, 1990.

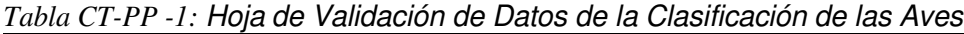

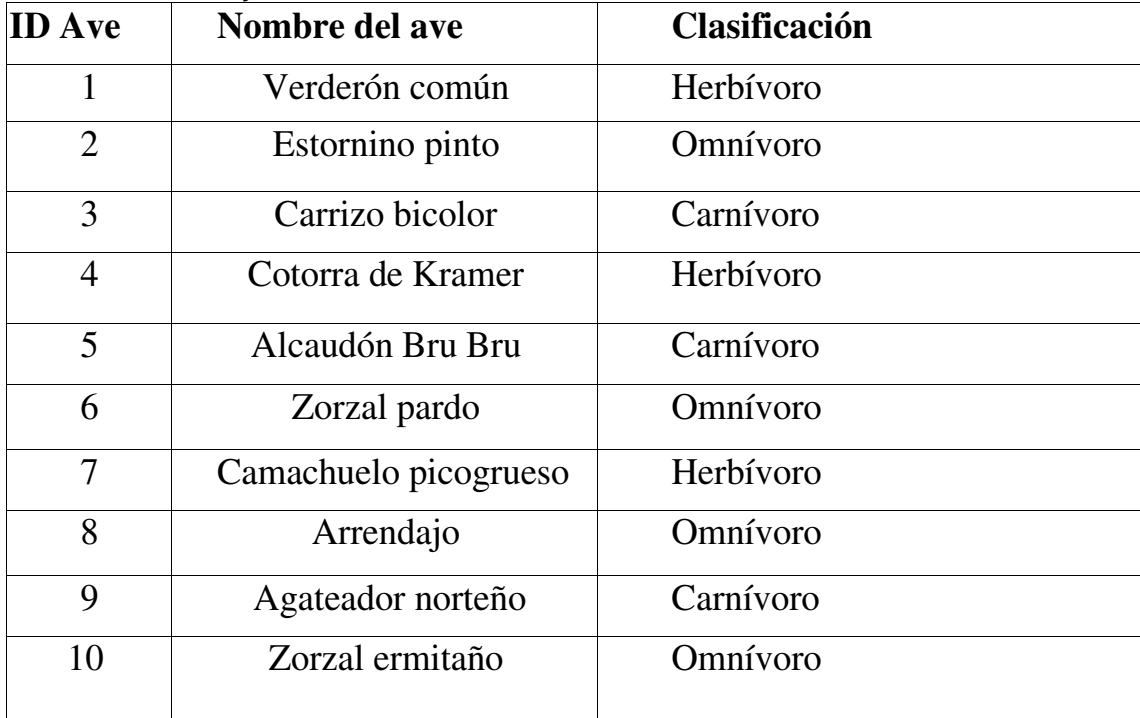

Guía de la Actividad del Alumnado

Nombre: Fecha: Fecha: Fecha: Fecha: Fecha: Fecha: Fecha: Fecha: Fecha: Fecha: Fecha: Fecha: Fecha: Fecha: Fecha

### **Visión General**

Los científicos clasifican muchas características del entorno, tales como especies, tipos de cobertura terrestre o de rocas. Estas clasificaciones, o categorías, ayudan a organizar y a entender la naturaleza. Para que estas clasificaciones sean útiles a los científicos, es necesario saber su exactitud. Una matriz de diferencia/error es la herramienta base utilizada para medir la exactitud del procedimiento de clasificación. Esta matriz también muestra dónde estaba la equivocación o la dificultad a la hora de clasificar ciertos elementos.

### **Materiales**

10 fotografías de aves, *Muestras de Tipos de Picos*, *Hoja de Trabajo de Evaluación en la Exactitud de los Picos de las Aves, Hoja de Trabajo de la Matriz de Diferencia/Error de las Aves.* 

### **Qué Hacer y Cómo Hacerlo**

En esta actividad se clasificarán los tipos de aves como:

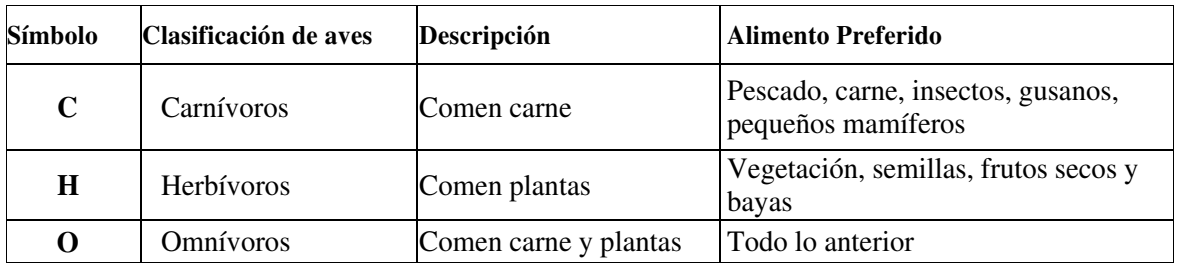

El tamaño y la forma del pico de las aves indican, generalmente, su tipo preferido de alimento. Sin embargo, muchas aves son oportunistas y cambiarán su alimento preferido por otros cuando la escasez de alimento lo requiera.

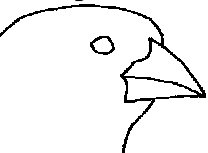

*Tipo pinza*: De fuerte filo, Buenos para romper frutos secos y semillas

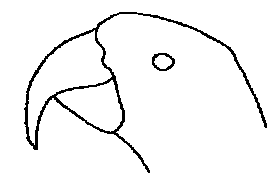

*Tipo loro*: Grueso, con las dos partes curvadas para partir frutos secos o romper fruta. La parte superior del pico se curva sobre la parte inferior.

### **Picos de tipo herbívoro Picos de tipo carnívoro Picos de tipo Omnívoro**

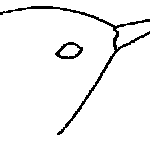

*Tipo insectívoro*: Largo y estrecho, ligeramente curvado para buscar insectos y arañas en suelos y cortezas de árboles.

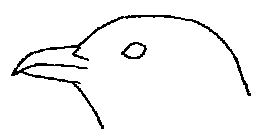

*Tipo carnívoro*: Más corto que los de los insectívoros, la parte superior curvada, con punta afilada, especializada para rasgar la carne.

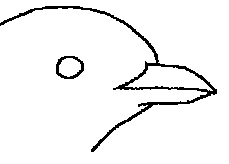

*Tipo arrendajo*: Ancho, de longitud media, para comer insectos, frutas, semillas, e incluso carroña.

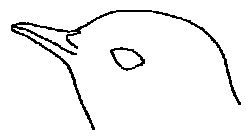

*Tipo tordo*: Más corto y más estrecho que el del arrendajo, también para comer carne, plantas e insectos.

Guía de la Actividad del Alumnado-2

Nombre: Fecha:

### **Procedimiento**

- 1. Observar cada una de las aves en las tarjetas (numeradas del 1 al 10) y clasificarlas como carnívora, herbívora, u omnívora. Anotar cada respuesta en la columna "clasificación del alumnado".
- 2. El profesor/a proporcionará la información a anotar en la columna "Datos de validación". Hay que asegurarse de rellenar esta columna correctamente, estos datos se necesitarán para completar la matriz de diferencia/error de las aves.
- 3. Observar los datos, compararlos y marcar cada coincidencia con un  $\checkmark$ , y las que no coinciden con una  $\star$ , en las últimas columnas.

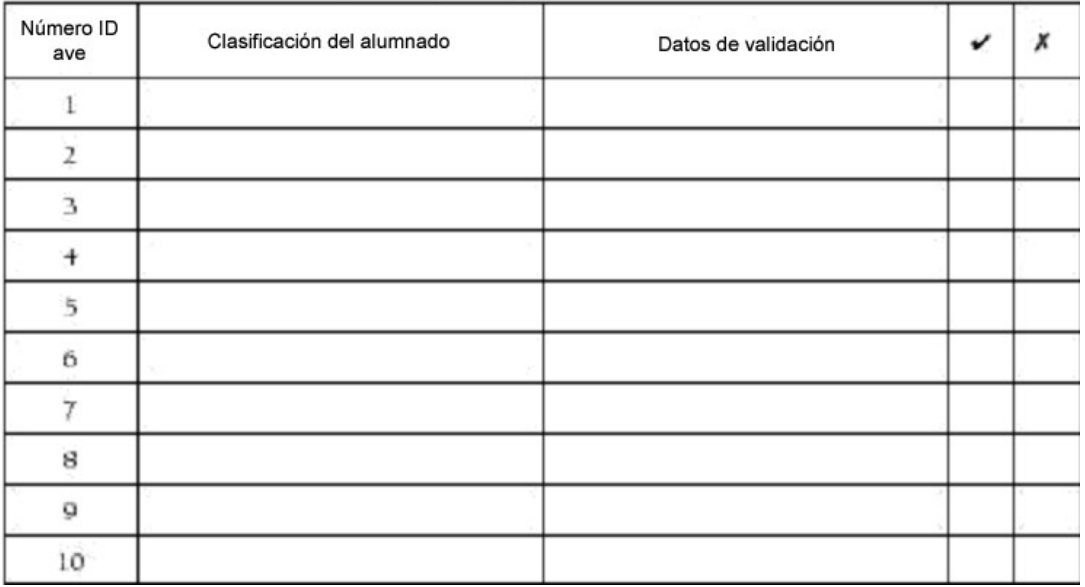

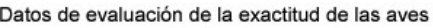

4. Rellenar la Matriz de diferencia/error utilizando la *Guía de Campo del Alumnado de la Evaluación de la Exactitud de las Aves*.

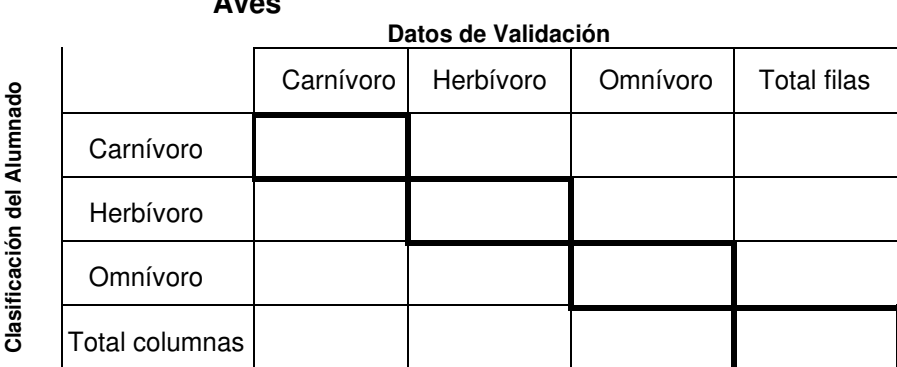

### **Matriz Diferencia/Error de las Aves**

**Comprobar con el profesor, que se han introducido todas las parejas de datos y se han sumado las filas y columnas.** 

Guía de la Actividad del Alumnado-3

Nombre Fecha:

**Nota:** Los números de las casillas resaltadas (la diagonal principal), con excepción de la casilla inferior derecha, están correctamente clasificadas. Observar las demás casillas de la matriz para encontrar cualquier clasificación incorrecta. La matriz de diferencia/error de las aves indica las clases más difíciles de identificar. Los números que no están en la diagonal principal representan clasificaciones incorrectas.

¿Qué casilla diferencia/error posee el número mayor?

5. Calcular la exactitud global como se explica en la *Guía de Campo del Alumnado de la Evaluación de la Exactitud de los Picos de las Aves.*

### **Debate**

1. ¿Se tuvo dificultad para clasificar correctamente una categoría en particular? ¿Por qué?

2. ¿Cómo se reduciría el número de errores la próxima vez?

3. ¿De qué otra forma se pueden clasificar las aves?

4. ¿Se tiene alguna recomendación para mejorar los criterios de clasificación?

5. ¿Cómo difieren los resultados de otros alumnos/as? Comparar las matrices de diferencia/error con las de otros alumnos/as, para ver quién tenía el mayor número de respuestas exactas y ver si otros grupos de alumnos/as se equivocaron clasificando las mismas categorías. ¿Cuál ha sido la causa de los errores?

6. ¿Qué otras medidas se pueden utilizar para evaluar la calidad de los datos?

### **Investigaciones Posteriores**

- 1. Combinar todos los datos de la clase para generar una matriz de diferencia/error. Calcular la exactitud global de la clase. ¿Cuál es más exacta, nuestra matriz o la matriz con los resultados de toda la clase?
- 2. Intentar desarrollar unos criterios propios para clasificar un grupo de elementos (por ejemplo, insectos).

Guía de Campo del Alumnado

### **Actividad**

Evaluar la exactitud de la clasificación de aves. Se crearán y analizarán los datos utilizando una matriz de diferencia/error.

### **Qué se Necesita**

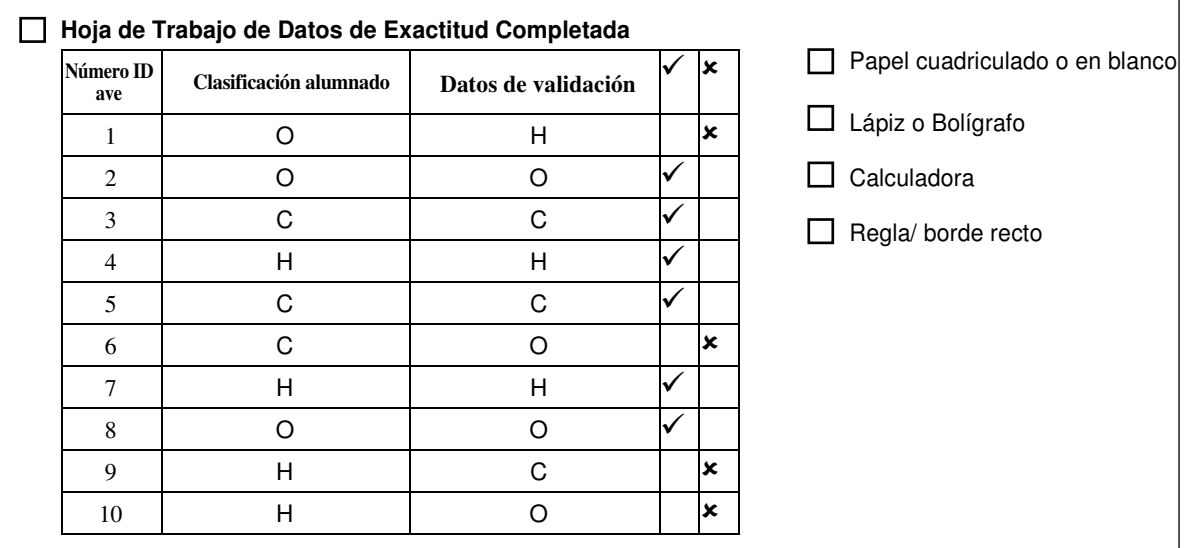

### **1. Construir una matriz de diferencia/error en blanco.**

- a. Debería haber una columna y una fila para cada clase de ave que haya en la *Hoja de Trabajo de Datos de Evaluación de la Exactitud.*
- b. Añadir dos columnas y dos filas más para los títulos y los totales.

**Nota:** La matriz diferencia/error ejemplo está sombreada para ayudar a identificar los títulos, los totales y datos que coinciden. Sin embargo, no es necesario sombrear la matriz.

### **2. Poner en la matriz de diferencia/error los títulos y las clases de las aves.**

- a. Poner en la parte superior: "*Datos de Validación*".
- b. Poner en el lado izquierdo *"Clasificación del Alumnado".*
- c. Identificar las columnas y filas de la matriz con las clases de aves de la *Hoja de Trabajo (C, H, O).* Colocar las clases en el mismo orden, desde la esquina superior hacia abajo (nombres de filas) y hacia el lado (nombres de columnas).

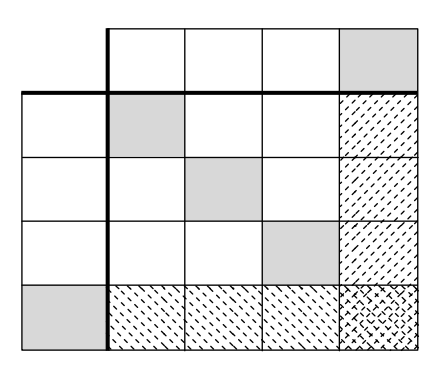

### **Datos de Validación**

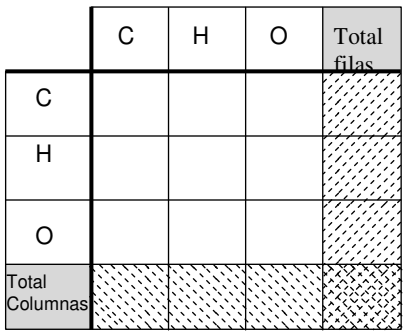

- d. Poner en la última fila: *"Total Columnas".*  e. Poner en la última columna: *"Total Filas"*
- **3. Anotar el recuento de cada fila de la** *Hoja de Trabajo de Datos de Evaluación de la Exactitud* **completada***.*
	- a. Hallar la fila de la matriz que coincida con la de la clasificación del alumnado. Por ejemplo: En l primera fila de la *Hoja de trabajo de Datos de Evaluación de la Exactitud*  completada, la clasificación del alumnado es "O" (Omnívoro).

### C H O Columna Total  $C$   $H$   $O$  total Filas l [1]

**Datos de Validación**

b. Hallar la columna de la matriz que coincida con los Datos de Validación. Por ejemplo: En la primera fila de la *Hoja de Trabajo de Datos de Evaluación de la Exactitud* completada, el dato de validación es"H" (Herbívoro).

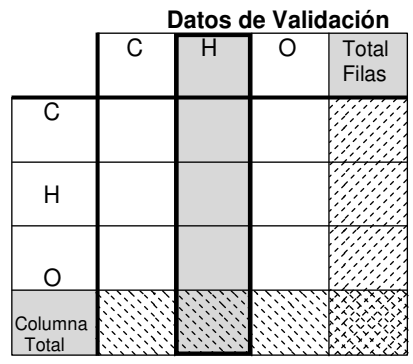

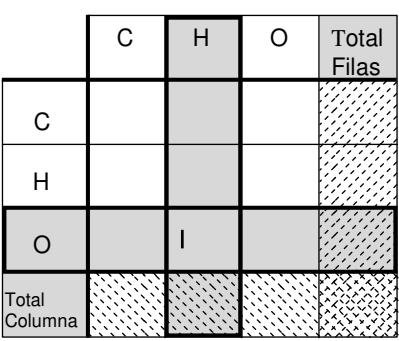

## c. Poner una marca (1) en al casilla donde la

### **Datos de Validación**

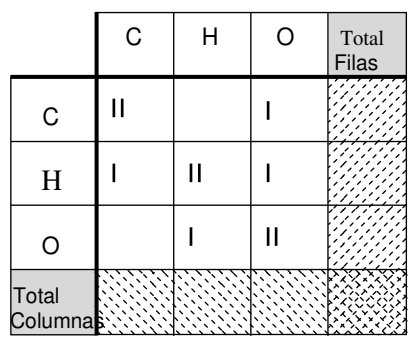

d. Terminar de anotar el recuento de todas las filas de datos en la *Hoja de Trabajo de Datos de Evaluación de la Exactitud.* 

fila y la columna se cruzan.

### **Datos de Validación**

### **Datos de Validación**

### **4. Calcular los Totales**

a. **Calcular el total de las filas** – Sumar las marcas de cada fila y poner ese valor en la casilla *Total Filas* 

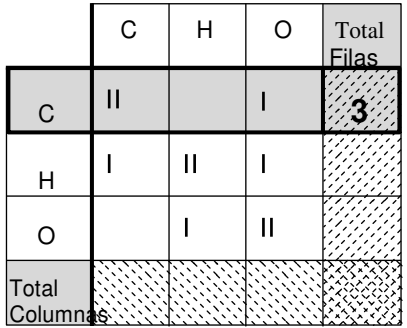

### **Datos de Validación**

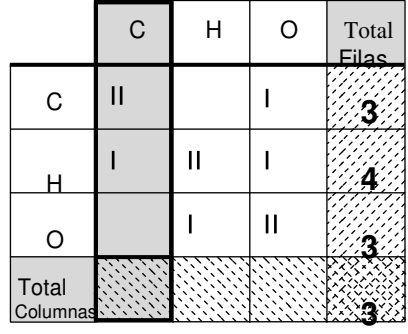

b. **Calcular el total de las columnas** – Sumar todas las marcas de cada columna y poner este valor en la casilla *Total Columnas*.

### c. **Total datos de muestras**

Sumar las casillas del *Total filas*.  $3 + 4 + 3 = 10$ Sumar las casillas del *Total columnas*. 3 + 3 + 4 = 10

Las dos sumas deberían dar el mismo resultado, y debería ser igual al número total de datos de la *Hoja de Trabajo de Datos de Evaluación de la Exactitud.*

Poner este número en la casilla inferior derecha, donde se juntan la casilla de total filas con la de total columnas. Si la suma de las filas no es igual que la de las columnas, volver a comprobar las sumas y el recuento.

### **5. Calculo de la exactitud global**

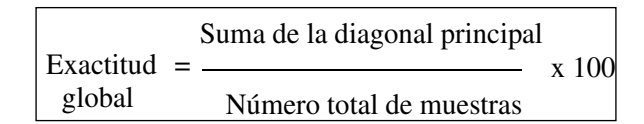

Sumar todas las marcas de las casillas de la diagonal principal de la matriz, excepto la inferior derecha. Dividir esta suma por el número total de muestras (el valor de la casilla inferior derecha), y multiplicarlo por 100, para obtener el porcentaje.

Exactitud

\n
$$
= \frac{(2 + 2 + 2)}{10} \times 100 = 60\%
$$

**Datos de Validación**

|                         | $\overline{\text{c}}$ |   | C  | Total<br>Filas |
|-------------------------|-----------------------|---|----|----------------|
| C                       |                       |   |    |                |
| Н                       |                       | Ш |    |                |
| O                       |                       |   | II |                |
| <b>Total</b><br>Columna |                       |   |    |                |

**Datos de Validación**

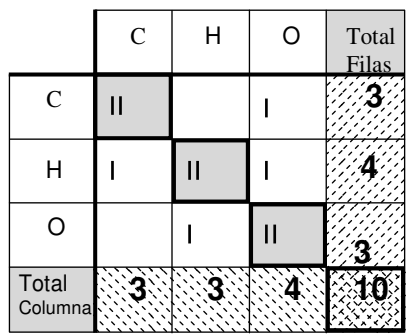